# **UPDATE INSTRUCITON** Update instructions for RC T3000 to FW 2.0

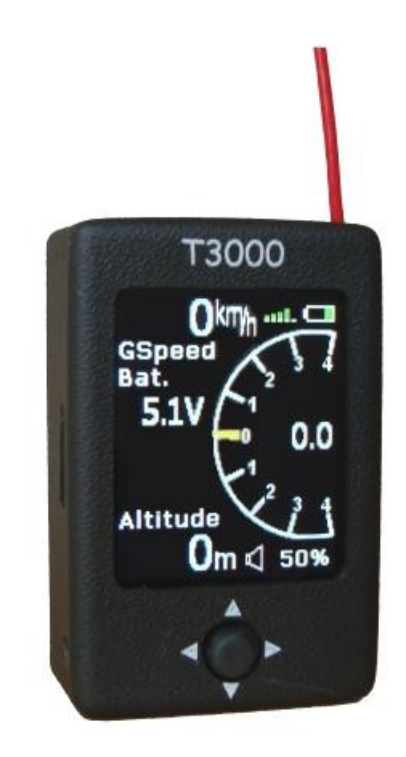

Manual version: 1.0

**RC Electronics** support@rc-electronics.org; http://www.rc-electronics.org

# **Contents**

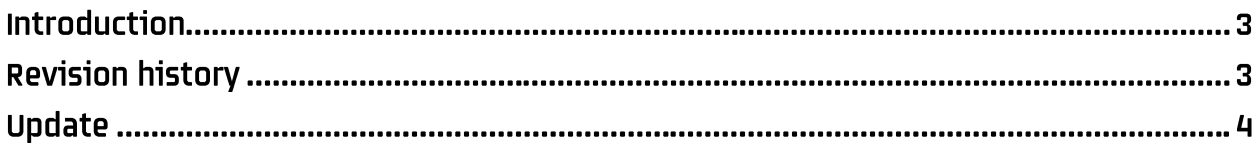

### **Introduction**

The RC T3000 devices have capability of later firmware updates to newer firmware version, which can be performed by you. This document describes procedure how to perform an update the unit, step by step.

## **Revision history**

v2.0:

- new GPS triangle task format \*.RCT with penalty zones (old AFG is not supported anymore)
- new GPS triangle rules with min speed over GPS triangle is supported.

- ALES triangle task ... the same as GPS triangle but with task time being editable and less limit on alt and dist. (new task format is allowing this)

- altitude warning can be set in ft and can be set to OFF
- support for SD cards up to 32gB ... automatic bootloader update
- start button at GPS triangle options is now higher (Setup, **Start**, New, Load, Save)

- info page has been moved between logbook and setup (to have only one click between vario / navigation / statistic pages)

- RF Bad link will reset faster
- on GPS triangle added PilotId, model A and model B under Setup ... requirement for new rules.
- on GPS triangle, pilot ID confirmation and model selection will be shown on power on!
- GTL logger for GPS triangle competitions (loged to internal memory).
- penalty zones are drawn on screen.
- penalty zone hit is announced as beep and massage is displayed on display.

#### v1.7b:

- GPS task navigation is working correctly even if other page (vario) is active
- added in/out distance on GPS trianlge task.
- under GPS task setup, user can set distance to point / distance to zone line.
- added BASIC support...only thermal task is possible.

#### v1.7a:

- fixed servo trigger setting for task which was not saved correctly.
- bug for calculating penalty points on GPS triangle task (speed 120,9 is still valid and with no penalty)
- unit will not turn off automatically when "in flight" condition is meet and there is no more RF link.
- trip and distance are working correctly.
- task start/restart will clear audio play list.
- added IGC log which will record IGC file to SD card under RC/FLIGHTS for later review.

### **Update**

To start an update, please purchase new FW by transferring 50€ to PayPal account: [support@rc-electronics.org](mailto:support@rc-electronics.org)

In comment of purchase please specify serial number of your RC T3000 unit, since you will receive specific version which will update only your unit.

Also add in comment to which email address new FW should be sent to if different than your paypal account email.

If RC T3000 was bought in year 2017, update is for free so purchase is not reqired. In this case just send us an email with serial numberr of your unit to[: support@rc-electronics.org](mailto:support@rc-electronics.org)

After receiving new version follow next instructions:

- Save update file to **root** of the SD card (you should see RC folder and update file).
- Rename **RC T3000 v20.bin** file to **fw.bin**.
- Insert the SD card to the RC T3000 unit.
- Press the ON button on the T3000. You will see "Updating…" screen. When update is finished (after 3 s), unit will turn OFF automatically. Turn it ON again and you are ready to try a new firmware.